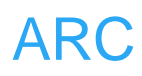

# **ARC**

# **USB**

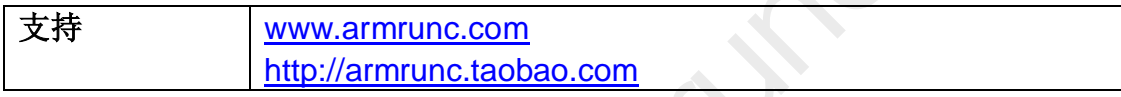

# **Change History**

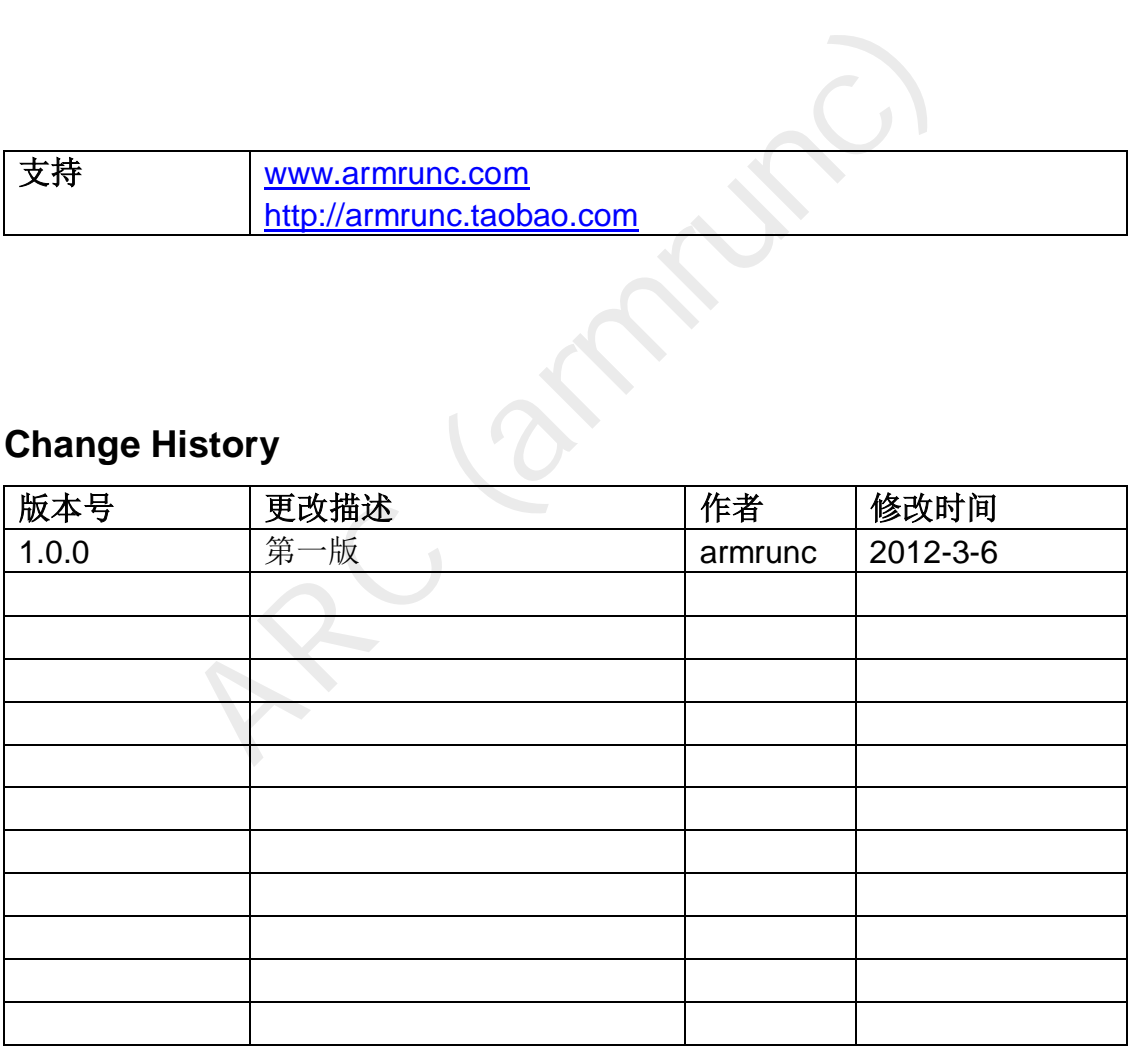

## 目录

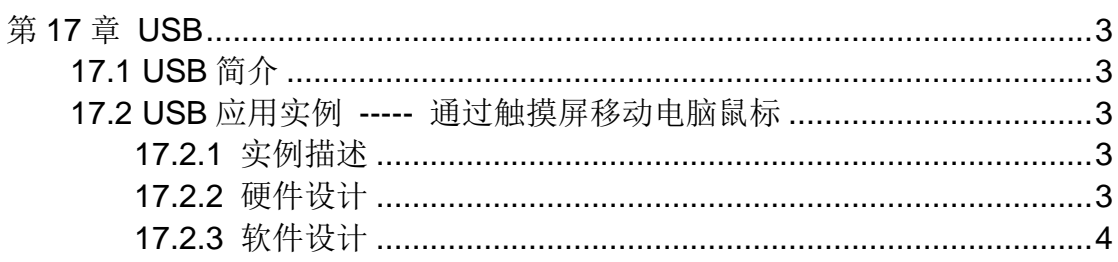

# <span id="page-2-0"></span>第**17**章 **USB**

### <span id="page-2-1"></span>**17.1 USB** 简介

 USB ,是英文 Universal Serial BUS(通用串行总线)的缩写,而其中文简称 为"通串线,是一个外部总线标准,用于规范电脑与外部设备的连接和通讯。是 应用在 PC 领域的接口技术。USB 接口支持设备的即插即用和热插拔功能。USB 是在 1994 年底由英特尔、康柏、IBM、Microsoft 等多家公司联合提出的。

USB 各版本区别版本最大传输速率速率称号最大输出电流协议推出时间:

- USB1.0: 1.5Mbps(192KB/s)低速(Low-Speed)500mA……1996年1月
- USB1.1: 12Mbps(1.5MB/s) 全速(Full-Speed)500mA……1998年9月
- USB2.0: 480Mbps(60MB/s) 高速 (High-Speed)500mA……2000 年 4 月

12Mbps(1.5MB/s) 全速 (Full-Speed)500mA……199<br>480Mbps(60MB/s) 高速 (High-Speed)500mA……20<br>5Gbps(640MB/s) 超速 (Super-Speed)900mA……20<br>四线电缆,其中两根(D+, D-)是用来传送数据的串行通道<br>为下游 (Downstream) 设备提供电源,<br><br>3 应用实例 ----- 通过触摸屏移动电脑鼠标<br><br>4 ii<br>磁达<br>1. The ● USB3.0: 5Gbps(640MB/s)超速(Super-Speed)900mA……2008年11月 USB 采用四线电缆,其中两根(D+, D-)是用来传送数据的串行通道,另两根 (GND, VCC)为下游(Downstream)设备提供电源,

## <span id="page-2-2"></span>**17.2 USB** 应用实例 **-----** 通过触摸屏移动电脑鼠标

#### <span id="page-2-3"></span>**17.2.1** 实例描述

本实例参照 ST 官方 USB 的 JoyStick 实例 (3.3 版本), 来控制电脑的鼠 标,当你在触摸屏上划线是,该坐标值将会回传到电脑,可以看到鼠标随之移动。

#### <span id="page-2-4"></span>**17.2.2** 硬件设计

该实例的 GPIO 分配和硬件原理图如下:

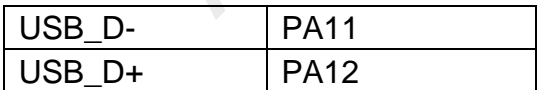

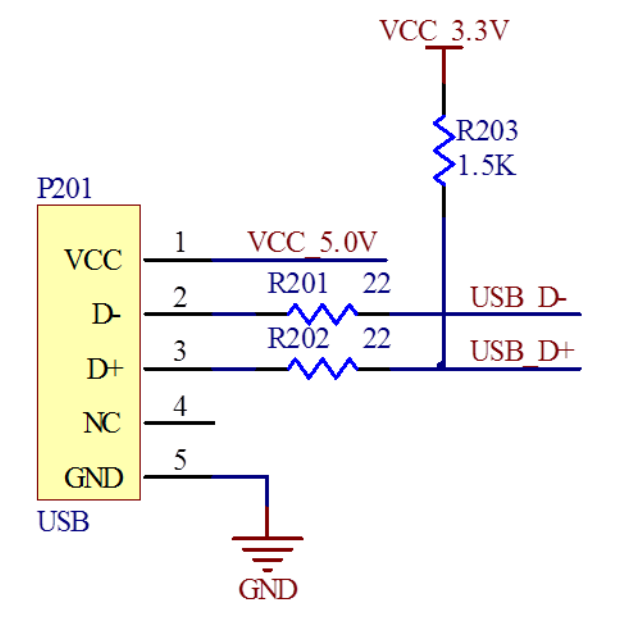

#### <span id="page-3-0"></span>**17.2.3** 软件设计

ARC (armrunc) 下面重点介绍移植 JoyStick 到 ARC 平台, 首先在 KEIL 的 USBMouse 项 目内增加两个目录, 分别用来存放 USB 驱动代码和 USB 中间层代码, 名字 分别为 USBFSPeriph\_Driver 和 ARC\_USB, 将驱动文件 usb\_core.c, usb\_regs.c, usb\_int.c, usb\_sil.c, usb\_mem.c, usb\_init.c 包含到 USBFSPeriph\_Driver 目录。将 hw\_config.c, usb\_prop.c, usb\_istr.c, usb\_desc.c, usb\_pwr.c, usb\_endp.c 包含到 ARC\_USB 目录。

需要做修改的文件是 usb\_desc.c, 把那些 USB 描述改为你自己需要的。在 hw\_config.c 内, 把 Joystick\_Send() 函数改为控制鼠标,

```
下面的代码是改动的代码,没有改动的代码请参考 ST 实例。
文件 USBMouse_main.c:
/**
```
 *\* @brief Main program, usb control mouse example* 

 *\* @param None* 

```
 * @retval None
```

```
 */
```

```
int main(void)
```
*{* 

```
 uint8_t Mouse_Buffer[4]; 
 static uint8_t pre_x, pre_y; 
 pen_state_struct *pen_st; 
 pen_st = ARC_get_penstate();
```

```
 ARC_SysTick_Init(); 
 ARC_COM_Init();
```

```
utton_Init();<br>
pen_st->force_adjust == 1)<br>
ARC_TouchScreen_Adjust();<br>
pen_st->force_adjust = 0;<br>
ARC_LCD_Clear(LCD_COLOR_RED);<br>
ARC_LCD_ShowString(3, 3, "clear");<br>
pen_st->pen_pressed = KEY_DOWN)<br>
pen_st->pen_pressed = KEY
      USART_Cmd(USART1, ENABLE); 
     ARC_LCD_Init(); 
     ARC_LCD_On(); 
     ARC_TouchScreen_Init(); 
      SPI_Cmd(SPI1, ENABLE); 
     ARC_TouchScreen_start(); 
     ARC_USBMouse_Init(); 
     ARC_LCD_Clear(LCD_COLOR_RED); 
     ARC_LCD_ShowString(3, 3, "clear"); 
     ARC_Button_Init(); 
      while(1) 
     { 
          if (pen_st->force_adjust == 1) 
          { 
               ARC_TouchScreen_Adjust(); 
               pen_st->force_adjust = 0; 
               ARC_LCD_Clear(LCD_COLOR_RED); 
               ARC_LCD_ShowString(3, 3, "clear"); 
          } 
          if (pen_st->pen_pressed == KEY_DOWN) 
          { 
               pen_st->pen_pressed = KEY_UP; 
               do
 { 
                    if(ARC_TouchScreen_Rd_LCD_XY()) 
 { 
                         pre_x = pen_st->x_converted; 
                         pre_y = pen_st->y_converted; 
                         if(pen_st->x_converted < 40 && pen_st->y_converted < 
15)
 { 
                              ARC_LCD_Clear(LCD_COLOR_RED); 
                              ARC_LCD_ShowString(3, 3, "clear"); 
 } 
                         else 
                              ARC_LCD_DrawBigPoint(pen_st->x_converted, 
pen_st->y_converted, LCD_COLOR_WHITE);
```
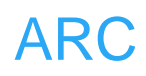

```
\begin{aligned} \textit{if}((b\text{DeviceState} == \text{CONFIGURED}) \mid) \\ & \{\textit{Mouse\_Buffer[0] = 0}; \\ & \textit{Mouse\_Buffer[1] = (pen\_st->x\_conv} \\ & \textit{Mouse\_Buffer[2] = (pen\_st->y\_conv} \\ & \textit{Mouse\_Buffer[3] = 0}; \\ & \textit{Joystick\_Send(Mouse\_Buffer, 4);} \}\\ & \} \\ & \} \\ \textit{while}(\textit{IARC\_PEN\_STATE());} \end{aligned} if(ARC_TouchScreen_Rd_LCD_XY()) 
 { 
                                if((abs(pen_st->x_converted - 20) < 18) && 
                                    (abs(pen_st->y_converted - 8) < 6)) 
 { 
                                     ARC_LCD_Clear(LCD_COLOR_RED); 
                                    ARC_LCD_ShowString(3, 3, "clear"); 
 } 
                               else 
ARC_LCD_DrawBigPoint(pen_st->x_converted, pen_st->y_converted, 
LCD_COLOR_WHITE); 
                                if((bDeviceState == CONFIGURED) || 
PrevXferComplete) 
 { 
                                     Mouse_Buffer[0] = 0; 
                                    Mouse_Buffer[1] = (pen_st->x_converted - 
pre_x) * 30; 
                                     Mouse_Buffer[2] = (pen_st->y_converted - 
pre_y) * 30; 
                                     Mouse_Buffer[3] = 0; 
                                    Joystick_Send(Mouse_Buffer, 4); 
 } 
 } 
 } 
                }while(!ARC_PEN_STATE()); 
           } 
      } 
} 
文件 ARC_USBMouse.c:
/** 
    * @brief Initialize USBMouse. 
    * @param None 
    * @retval None 
    */
void ARC_USBMouse_Init(void) 
{ 
      ARC_USB_RCC_Init(); 
      ARC_USB_NVIC_Init(); 
      ARC_USB_EXTI_Init(); 
      USB_Init(); 
}
```
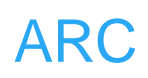

```
the USB clock "/<br>
ArteriphClockCmd(RCC_APB1Periph_USB, ENABLE)<br>
INIC_API.c:<br>
Initialize NVIC of USB mouse.<br>
None<br>
None<br>
None<br>
TypeDef NVIC_Init(void)<br>
TypeDef NVIC_Init(void)<br>
TypeDef NVIC_Init(void)<br>
Structure.NVIC_IRQCha
文件 ARC_RCC.c
/** 
   * @brief Configures USB clocks. 
    * @param None 
   * @retval None 
   */
void ARC_USB_RCC_Init(void) 
{ 
   /* Select USBCLK source */ 
   RCC_USBCLKConfig(RCC_USBCLKSource_PLLCLK_1Div5); 
   /* Enable the USB clock */ 
   RCC_APB1PeriphClockCmd(RCC_APB1Periph_USB, ENABLE); 
} 
文件 ARC_NVIC_API.c:
/** 
    * @brief Initialize NVIC of USB mouse. 
    * @param None 
   * @retval None 
   */
void ARC_USB_NVIC_Init(void) 
{ 
   NVIC_InitTypeDef NVIC_InitStructure; 
   /* Enable the USB interrupt */ 
   NVIC_InitStructure.NVIC_IRQChannel = USB_LP_CAN1_RX0_IRQn; 
   NVIC_InitStructure.NVIC_IRQChannelPreemptionPriority = 2; 
   NVIC_InitStructure.NVIC_IRQChannelSubPriority = 0; 
   NVIC_InitStructure.NVIC_IRQChannelCmd = ENABLE; 
   NVIC_Init(&NVIC_InitStructure); 
   /* Enable the USB Wake-up interrupt */ 
   NVIC_InitStructure.NVIC_IRQChannel = USBWakeUp_IRQn; 
   NVIC_InitStructure.NVIC_IRQChannelPreemptionPriority = 1; 
   NVIC_Init(&NVIC_InitStructure);
```
*}* 

文件 ARC\_EXTI.c:

*/\*\** 

- *\* @brief Initialize EXTI of USB.*
- *\* @param None*
- *\* @retval None*

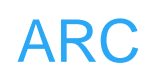

```
esc.c:<br>
g Descriptors (optional) */<br>
t Joystick_StringLangID[JOYSTICK_SIZ_STRING_LAN<br>
CK_SIZ_STRING_LANGID,<br>
TRING_DESCRIPTOR_TYPE,<br>
= 0x0409: U.S. English */<br>
t Joystick_StringVendor[JOYSTICK_SIZ_STRING_VEN<br>
CK_SIZ_STRING
   */
void ARC_USB_EXTI_Init(void) 
{ 
     EXTI_InitTypeDef EXTI_InitStructure; 
     /* Configure the EXTI line 18 connected internally to the USB IP */ 
     EXTI_ClearITPendingBit(EXTI_Line18); 
     EXTI_InitStructure.EXTI_Line = EXTI_Line18; 
     EXTI_InitStructure.EXTI_Trigger = EXTI_Trigger_Rising; 
     EXTI_InitStructure.EXTI_LineCmd = ENABLE; 
     EXTI_Init(&EXTI_InitStructure); 
} 
文件 usb desc.c:
/* USB String Descriptors (optional) */ 
const uint8_t Joystick_StringLangID[JOYSTICK_SIZ_STRING_LANGID] = 
{ 
     JOYSTICK_SIZ_STRING_LANGID, 
      USB_STRING_DESCRIPTOR_TYPE, 
     0x09, 
     0x04 
}; /* LangID = 0x0409: U.S. English */ 
const uint8_t Joystick_StringVendor[JOYSTICK_SIZ_STRING_VENDOR] = 
{ 
     JOYSTICK_SIZ_STRING_VENDOR, /* Size of Vendor string */ 
      USB_STRING_DESCRIPTOR_TYPE, /* bDescriptorType*/ 
     /* Manufacturer: "ARC" */ 
      'A', 0, 'R', 0, 'C', 0 
};
const uint8_t Joystick_StringProduct[JOYSTICK_SIZ_STRING_PRODUCT] = 
{ 
     JOYSTICK_SIZ_STRING_PRODUCT, /* bLength */ 
      USB_STRING_DESCRIPTOR_TYPE, /* bDescriptorType */ 
      'A', 0, 'R', 0, 'C', 0, ' ', 0, 'M', 0, 'o', 0, 'u', 0, 
      's', 0, 'e' 
};
uint8_t Joystick_StringSerial[JOYSTICK_SIZ_STRING_SERIAL] = 
{ 
     JOYSTICK_SIZ_STRING_SERIAL, /* bLength */ 
      USB_STRING_DESCRIPTOR_TYPE, /* bDescriptorType */ 
      'A', 0, 'R', 0, 'C', 0, ' ', 0, ' ', 0, ' ', 0, ' ', 0 
};
```
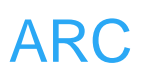

#### 文件 hw\_config.c:

\* Function Name: Joystick\_Send.

- \* Description : prepares buffer to be sent containing Joystick event infos.
- \* Input : Mouse\_Buffer: Mouse position to be sent.
- \* Output : None.
- \* Return value : None.

void Joystick\_Send(uint8\_t \*Mouse\_Buffer, uint32\_t buffer\_size)

 $\left\{ \right.$ 

/\* Reset the control token to inform upper layer that a transfer is ongoing \*/  $PrevXferComplete = 0;$ 

/\* Copy mouse position info in ENDP1 Tx Packet Memory Area\*/ USB\_SIL\_Write(EP1\_IN, Mouse\_Buffer, buffer\_size);

/\* Enable endpoint for transmission \*/ SetEPTxValid(ENDP1);

```
\}
```